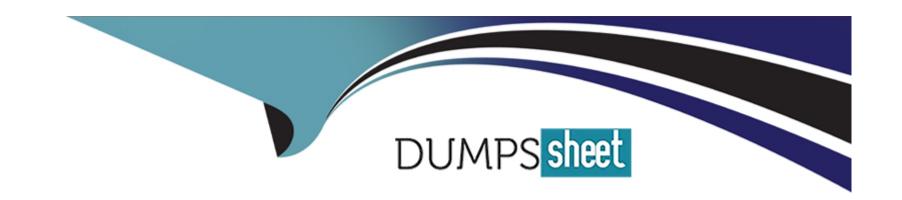

# Free Questions for 300-710 by dumpssheet

Shared by Medina on 20-10-2022

For More Free Questions and Preparation Resources

**Check the Links on Last Page** 

# **Question 1**

### **Question Type:** MultipleChoice

A network administrator has converted a Cisco FTD from using LDAP to LDAPS for VPN authentication. The Cisco FMC can connect to the LDAPS server, but the Cisco FTD is not connecting. Which configuration must be enabled on the Cisco FTD?

### **Options:**

- A- SSL must be set to a use TLSv1.2 or lower.
- B- The LDAPS must be allowed through the access control policy.
- C- DNS servers must be defined for name resolution.
- D- The RADIUS server must be defined.

#### **Answer:**

В

# **Question 2**

**Question Type:** MultipleChoice

A security analyst must create a new report within Cisco FMC to show an overview of the daily attacks, vulnerabilities, and connections. The analyst wants to reuse specific dashboards from other reports to create this consolidated one. Which action accomplishes this task?

#### **Options:**

- A- Create a new dashboard object via Object Management to represent the desired views.
- B- Modify the Custom Workflows within the Cisco FMC to feed the desired data into the new report.
- C- Copy the Malware Report and modify the sections to pull components from other reports.
- D- Use the import feature in the newly created report to select which dashboards to add.

#### **Answer:**

D

## **Question 3**

#### **Question Type:** MultipleChoice

An administrator is attempting to add a new FTD device to their FMC behind a NAT device with a NAT ID of NAT001 and a password of Cisco0420l06525. The private IP address of the FMC server is 192.168.45.45. which is being translated to the public IP address of 209.165.200.225/27. Which command set must be used in order to accomplish this task?

### **Options:**

- A- configure manager add 209.165.200.225 <reg\_key> <nat\_id>
- B- configure manager add 192.168.45,45 < reg\_key> < nat\_id>
- C- configure manager add 209.165.200.225 255.255.255.224 <reg\_key> <nat\_id>
- D- configure manager add 209.165.200.225/27 <reg\_key> <nat\_id>

#### **Answer:**

Α

# **Question 4**

**Question Type:** MultipleChoice

An engineer attempts to pull the configuration for a Cisco FTD sensor to review with Cisco TAC but does not have direct access to the CU for the device. The CLI for the device is managed by Cisco FMC to which the engineer has access. Which action in Cisco FMC grants access to the CLI for the device?

### **Options:**

- A- Export the configuration using the Import/Export tool within Cisco FMC.
- B- Create a backup of the configuration within the Cisco FMC.
- C- Use the show run all command in the Cisco FTD CLI feature within Cisco FMC.
- D- Download the configuration file within the File Download section of Cisco FMC.

#### **Answer:**

Α

# **Question 5**

### **Question Type:** MultipleChoice

Due to an Increase in malicious events, a security engineer must generate a threat report to include intrusion events, malware events, and security intelligence events. How Is this information collected in a single report?

#### **Options:**

A- Run the default Firepower report.

- B- Export the Attacks Risk report.
- **C-** Generate a malware report.
- **D-** Create a Custom report.

#### **Answer:**

D

# **Question 6**

### **Question Type:** MultipleChoice

A security engineer must deploy a Cisco FTD appliance as a bump in the wire to detect intrusion events without disrupting the flow of network traffic. Which two features must be configured to accomplish the task? (Choose two.)

### **Options:**

- A- inline set pair
- B- transparent mode
- **C** tapemode

D- passive interfaces

E- bridged mode

### Answer:

B, C

# To Get Premium Files for 300-710 Visit

https://www.p2pexams.com/products/300-710

# **For More Free Questions Visit**

https://www.p2pexams.com/cisco/pdf/300-710

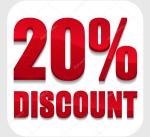